## **LUCRAREA 7**

# **PROGRAMAREA NELINIARĂ CU RESTRICȚII**

#### **7.1. Aspecte generale privind programarea neliniară cu restricții**

Marea majoritate a problemelor practice conţin limitări privind domeniul admis pentru vectorul variabilelor de optimizare  $X = [x_1, x_2, ..., x_n]$  și prin aceasta, soluția optimă trebuie să fie aleasă în mod obligatoriu din domeniul respectiv.

Deci, în general, problema care trebuie rezolvată se referă la determinarea valorii variabilelor care asigură extremul unei funcţii obiectiv:

**FO:** 
$$
\min F(X) = \min F(x_1, x_2, ..., x_n)
$$
 (7.1)

în prezenţa restricţiilor,

RE: 
$$
g_i(x_1, x_2, ..., x_n) \le 0, \quad i = 1,...,m
$$
  
 $x_j \ge 0, \quad j = 1,...,n$  (7.2)

Condiţiile care trebuie să fie satisfăcute pentru un optim cu restricţii, local sau global au fost stabilite de Kuhn şi Tucker plecând de la modelele clasice ale multiplicatorilor lui Lagrange.

Dacă  $F(X)$  și  $g_i(X)$  au derivate parțiale de ordinul întâi, în raport cu  $x_j$ ,  $j = 1, ..., n$ , considerând în relaţia (7.2) doar restricţiile de egalitate, funcţia Lagrange asociată problemei (7.1) - (7.2) are următoarea formă:

$$
\phi(x,\lambda) = F(x) + \sum_{i=1}^{m} \lambda_i g_i(X) \tag{7.3}
$$

unde  $\lambda_i$ ,  $i = 1, ..., m$ , sunt multiplicatorii Lagrange.

Un punct extrem al funcției  $\Phi(X, \lambda)$ , care poate fi punctul de minim, se poate obține prin anularea derivatelor de ordinul 1, adică:

$$
\frac{\partial \Phi(X,\lambda)}{\partial x_j} = \frac{\partial F(X)}{\partial x_j} + \sum_{i=1}^{m} \lambda_i \frac{\partial g_i(X)}{\partial x_j} = 0, \quad j = 1,...,n \tag{7.4}
$$

$$
\frac{\partial \Phi(X,\lambda)}{\partial \lambda_i} = g_i(X) = 0, \qquad i = 1,\dots,m
$$
\n(7.5)

Relația (7.4) indică faptul că în punctul de minim gradientul funcției obiectiv este o combinaţie liniară a gradientuţilor restricţiilor. Relaţiile (7.4) şi (7.5) reprezintă condiţiile necesare dar nu şi suficiente pentru minim. Suficienţa este asigurată numai dacă funcția obiectiv  $F(X)$  este convexă, iar restricțiile sunt liniare. În concluzie, minimul funcției  $F(X)$ , în prezența restricțiilor de egalitate  $g_i(X) = 0$ , este obținut pentru acele valori ale lui *X* care minimizează fără restricții funcția auxiliară  $\Phi(X, \lambda)$ .

Pentru folosirea acestei metode se aleg inițial valori pentru  $\lambda_i$ ,  $i = 1, ..., m$ , și cu acestea se rezolvă sistemul (7.4) de *n* ecuaţii cu *n* necunoscute, *x<sup>j</sup>* , *j* = 1, …,*n*. Soluţiile găsite şi care depind de valorile lui *λ<sup>i</sup>* sunt introduse în cele *m* restricţii. Dacă acestea nu sunt satisfăcute, se aleg alte valori pentru *λ<sup>i</sup>* , *i* = 1, ..., *m*, până când cele (*n*+*m*) ecuaţii vor fi satisfăcute de valorile alese.

Conceptul multiplicatorilor lui Lagrange a fost extins şi la cazul restricţiilor de inegalitate. Astfel, condițiile Kuhn-Tucker obținute în această situație sunt:

$$
\frac{\partial F(X)}{\partial x_j} + \sum_{i=1}^{m} \lambda_i \frac{\partial g_i(X)}{\partial x_j} = 0, \ \ j = 1, \dots, n \tag{7.6}
$$

$$
g_i(X) \le 0, \qquad i = 1, \dots, m \tag{7.7}
$$

$$
\lambda_i g_i(X) = 0, \quad i = 1, \dots, m \tag{7.8}
$$

$$
\lambda_i \ge 0, \quad i = 1, \dots, m \tag{7.9}
$$

Trebuie făcută mențiunea că, în situația în care  $F(X)$  și  $g_i(X)$  sunt convexe, relațiile (7.6)-(7.9) ne conduc la minimul global.

Semnul multiplicatorilor  $\lambda_i$ ,  $i = 1, ..., m$ , se schimbă în funcție de natura optimului căutat şi de semnul restricţiilor.

Condiţiile Kuhn-Tucker ne indică faptul că pentru o restricţie care nu este activă, de exemplu,

$$
\sum_{j=1}^n a_{i,j} x_j = b_i,
$$

multiplicatorul  $\lambda_i = 0$ .

# **7.2. Rezolvarea problemelor de programare neliniară cu restricţii cu funcţii MatLab**

În general, o problemă de determinare a minimului unei funcții neliniare în prezenţa unor restricţii de egalitate sau inegalitate poate avea următoarea formă:

$$
\min_{X} F(X) \tag{7.3}
$$

în prezenţa restricţiilor:

$$
g(X) = A \cdot X \le b
$$
  
\n
$$
h(X) = A_{eg} \cdot X = b_{eg}
$$
  
\n
$$
X_{min} \le X \le X_{max}
$$
\n(7.4)

unde:

 $X, b, b_{eg}, X_{min}, X_{max}$  – vectori; *g*(*X*) şi *h*(*X*) – funcţii ce returnează vectori;  $A, A_{eg}$  – matrice;  $F(X)$  – funcție ce returnează un scalar.

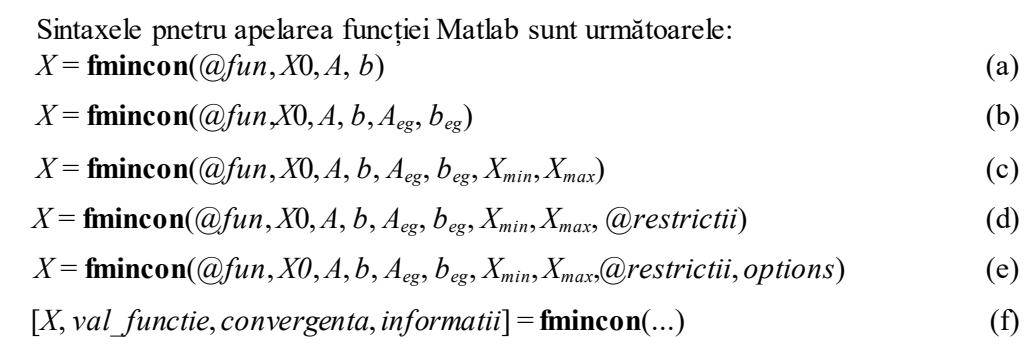

unde:

- (a) procesul are ca punct de plecare punctul *X*0 şi găseşte minimul funcţiei descrisă în fișierul *fun*, în prezența restricțiilor de inegalitate  $A \cdot X \leq b$ . *X*0 poate fi un vector, un scalar sau o matrice;
- (b) minimizează funcţia descrisă în fişierul *fun* în prezenţa restricţiilor de egalitate şi inegalitate *Aeg X* = *beg*, *A X b*. Dacă restricţiile de inegalitate nu există atunci *A*=[ ] şi *b*=[ ];
- (c) defineşte o mulţime de limite/graniţe inferioare şi superioare, corespunzătoare variabilelor de optimizat *X*, astfel încît soluţia se găseşte întotdeauna în intervalul [*Xmin*, *Xmax*]. Dacă restricţiile de egalitate nu există atunci *Aeg* = [ ] şi  $b_{eg}$  = [ ];
- (d) minimizează funcţia descrisă în fişierul *fun*, în prezenţa restricţiilor de egalitate *h*(*X*) sau inegalitate *g*(*X*), descrise în fişierul **restrictii**. Dacă *Xmin*, respectiv  $X_{max}$  nu există atunci:  $X_{min} = [ ]$  și/sau  $X_{max} = [ ]$ ;
- (e) minimizează funcţia descrisă în fişierul *fun*, în prezenţa restricţiilor de egalitate *h*(*X*) sau inegalitate *g*(*X*), descrise în fişierul *restrictii*, cu parametrii de optimizare precizaţi în structura *options*;
- (f) *X* soluţia problemei;

*val\_funcţie* – returnează valorile funcţiilor obiectiv corespunzătoare soluţiei găsite;

*convergenta* – furnizează informaţii cu privire la convergenţa procesului. Dacă *convergenta* = 1, funcţia converge la soluţia *X*, dacă *convergenta* = 0, numărul maxim de evaluări a funcţiei sau numărul maxim de iteraţii a fost depăşit, iar dacă *convergenta* = -1 procesul de optimizare este divergent;

*informatii* – oferă informaţii despre procesul de optimizare (numărul de iteraţii, numărul de evaluări ale funcţiei, algoritmul folosit).

Parametrii de intrare şi ieşire sunt următorii:

*fun* **–** fişier funcţie ce conţine expresiile funcţiilor obiectiv. Acest fişier are ca variabilă de intrare *X*, iar ca variabilă de ieşire un scalar *F*, a cărui valoare reprezintă funcţia obiectiv evaluată în punctul *X*. Fişierul *fun* poate fi apelat astfel:

**function**  $F = \textbf{fun}(X)$ 

*restrictii* – fişier funcție, în care se introduc atât restricţiile neliniare de inegalitate, cât și cele de egalitate  $g(X) \leq 0$ ,  $h(X) = 0$ . Fișierul are ca variabilă de intrare un vector *X*, iar ca variabile de ieşire, doi vectori *g* şi *h*. Fişierul poate fi apelat astfel: **function**  $[g, h]$  = **restrictii** $(X)$ .

#### **7.3. Exemplu numeric**

Să se determine valoarea minimă pentru următoarea problemă:

**FO:**  $\min(B) = 0.24P_1 + 0.0008P_1^2 + 0.16P_2 + 0.001P_2^2 + 0.18P_3 + 0.001P_3^2$  $3^{+}$   $\sqrt{3}$   $\sqrt{11}$   $3$ 2  $\min(B) = 0,24P_1 + 0,0008P_1^2 + 0,16P_2 + 0,001P_2^2 + 0,18P_3 + 0,001P_3$ **RE:**  $70-P_2 \le 0$ ;  $P_2 - 300 \le 0$ ;  $P_1, P_2, P_3 \ge 0$  $60 - P_3 \le 0$ ;  $P_3 - 250 \le 0$ ;  $50 - P_1 \le 0$ ;  $P_1 - 195 \le 0$ ;  $P_1 + P_2 + P_3 = 625$ 

Se transformă problema de programare neliniară cu restricţii într-o problemă de programare neliniară fără restricţii, construind funcția Lagrange:

$$
\Phi = 0,24 P_1 + 0,0008 P_1^2 + 0,16 P_2 + 0,001 P_2^2 + 0,18 P_3 + 0,001 P_3^2 + 0,1625 - (P_1 + P + P_3) + \lambda_1 (P_1 - 195)
$$

şi se foloseşte metoda gradientului cu pas constant.

Se alege un punct inițial de plecare:  $P_1 = 190$ ;  $P_2 = 250$ ;  $P_3 = 185$ , iar pentru multiplicatorii Lagrange valorile:  $\lambda = 0.6$  și  $\lambda_1 = 0.049$ . Deasemeni, se alege pasul de deplasare: 500.

#### **Iteraţia 1**

$$
\frac{\partial \Phi}{\partial P_1} = 0,24 + 0,0016 \cdot 190 - 0,6 + 0,049 = -0,007
$$
  

$$
\frac{\partial \Phi}{\partial P_2} = 0,16 + 0,002 \cdot 250 - 0,6 = 0,060
$$
  

$$
\frac{\partial \Phi}{\partial P_3} = 0,18 + 0,002 \cdot 185 - 0,6 = -0,05
$$

$$
P_1^{(1)} = 190 - 500 \cdot (-0,007) = 193,5
$$
  
\n
$$
P_2^{(1)} = 250 - 500 \cdot (0,06) = 220,0
$$
  
\n
$$
P_3^{(1)} = 185 - 500 \cdot (-0,05) = 210,0
$$

Se verifică restricțiile și se observă că acestea nu sunt satisfăcute.

## **Iteraţia 2**

$$
\frac{\partial \Phi}{\partial P_1} = 0,24 + 0,0016 \cdot 193,5 - 0,6 + 0,049 = -0,002
$$
  
\n
$$
\frac{\partial \Phi}{\partial P_2} = 0,16 + 0,002 \cdot 220 - 0,6 = 0
$$
  
\n
$$
\frac{\partial \Phi}{\partial P_3} = 0,18 + 0,002 \cdot 210 - 0,6 = 0
$$
  
\n
$$
P_1^{(2)} = 193,5 - 500 \cdot (-0,002) = 194,5
$$
  
\n
$$
P_2^{(2)} = 220 - 500 \cdot 0 = 220,0
$$
  
\n
$$
P_3^{(2)} = 210 - 500 \cdot 0 = 210,0
$$

Se verifică restricțiile și se observă că acestea nu sunt satisfăcute.

### **Iteraţia 3**

$$
\frac{\partial \Phi}{\partial P_1} = 0,24 + 0,0016 \cdot 194,5 - 0,6 + 0,049 = -0,001
$$
  
\n
$$
\frac{\partial \Phi}{\partial P_2} = 0,16 + 0,002 \cdot 220 - 0,6 = 0
$$
  
\n
$$
\frac{\partial \Phi}{\partial P_3} = 0,18 + 0,002 \cdot 210 - 0,6 = 0
$$
  
\n
$$
P_1^{(3)} = 194,5 - 500 \cdot (-0,002) = 195
$$
  
\n
$$
P_2^{(3)} = 220 - 500 \cdot 0 = 220,0
$$
  
\n
$$
P_3^{(3)} = 210 - 500 \cdot 0 = 210,0
$$

Se verifică restricțiile și se observă că în această iterație acestea sunt satisfăcute.

### **7.4. Desfăşurarea lucrării**

- 1. Se studiază textul lucrării.
- 2. Se va studia funcția Matlab prezentată în paragraful 7.2.
- 3. Pentru exemplul numeric prezentat în paragraful 7.3 se va folosi funcția Matlab **fmincon** pentru modelul matematic de optimizare inițial ce conține restricții.
- 4. Pentru exemplul numeric prezentat în paragraful 7.3 se va folosi funcția Matlab **fminunc** pentru modelul matematic de optimizare fără restricții.
- 5. Se vor compara rezultatele obținute la punctele 3 și 4 cu cele obținute folosind metoda gradientului cu pas constat folosită în paragraful 7.4.